Universität Konstanz Fachbereich Mathematik und Statistik J. Schropp, G. Koch

# ÜBUNGEN ZU Optimierung

http://www.math.uni-konstanz.de/∼schropp/optimierung.html

## Blatt 5 Abgabe: 24.6.2010

# Aufgabe 1 (6 Punkte)

a) Es sei  $A \in \mathbb{R}^{N,N}$  invertierbar, und es seien  $U, V \in \mathbb{R}^{N,M}, M \langle N \text{ gegeben. }$  Dann ist die Matrix  $A + UV^T$  genau dann regulär, wenn  $I + V^T A^{-1} U$  invertierbar ist. In diesem Fall gilt

$$
(A + UV^T)^{-1} = A^{-1} - A^{-1}U(I + V^T A^{-1}U)^{-1}V^T A^{-1}.
$$

Sherman-Morrison-Woodbury Formel

Tipp: Man betrachte das System

$$
\begin{pmatrix} A & U \\ V^T & -I \end{pmatrix} \begin{pmatrix} x \\ \eta \end{pmatrix} = \begin{pmatrix} b \\ 0 \end{pmatrix}.
$$

b) Ein Ansatz für eine symmetrische Aufdatierungsformel eines Quasi-Newton-Verfahrens ist

$$
H_{k+1} = H_k + \alpha u u^T, \quad k \in \mathbb{N}
$$
\n<sup>(1)</sup>

mit  $H \in \mathbb{R}^{N,N}, u \in \mathbb{R}^N$  und  $\alpha \in \mathbb{R}$ . Zeigen Sie, dass der Ansatz (1) mit der Sekantenbedingung  $H_{k+1} s^k = y^k$ ,  $k \in \mathbb{N}$  auf die Aufdatierungsformel

$$
H_{k+1} = H_k + \frac{(y^k - H_k s^k)(y^k - H_k s^k)^T}{(y^k - H_k s^k)^T s^k}, \quad k \in \mathbb{N}
$$

führt, falls  $(y^k - H_k s^k)^T s^k \neq 0, k \in \mathbb{N}$ .

c) Benutzen Sie die Sherman-Morrison-Woodbury Formel um für die Inverse ${\cal H}_k^{-1}$  die Aufdatierung

$$
H_{k+1}^{-1}=H_k^{-1}+\frac{(s^k-H_k^{-1}y^k)(s^k-H_k^{-1}y^k)^T}{(s^k-H_k^{-1}y^k)^Ty^k}\,,\quad k\in\mathbb{N}
$$

nachzuweisen, falls  $H_k$  invertierbar und

$$
1 + \frac{(y^{k} - H_{k}s^{k})^{T}(y^{k} - H_{k}s^{k})}{(y^{k} - H_{k}s^{k})^{T}s^{k}} \neq 0, \quad k \in \mathbb{N}
$$

ist.

Sei  $f \in C^2(\mathbb{R}^N, \mathbb{R})$ , und zu  $x^0 \in \mathbb{R}^N$  sei

$$
L(x^0) = \{ x \in \mathbb{R}^N \mid f(x) \le f(x^0) \}
$$

konvex. Ferner sei  $f$  gleichmäßig konvex auf  $L(x^0)$  mit  $\mu > 0$ , d.h.  $z^T \nabla^2 f(x) z \geq \mu z^T z$  für  $x \in L(x^0), z \in \mathbb{R}^N.$ 

Zeigen Sie, dass  $L(x^0)$  kompakt ist.

### Aufgabe 3 (6 Punkte)

Ein mögliches Modell um die Aufnahme und Elimination eines Medikaments im Körper zu beschreiben ist das 2-Kompartiment Modell mit intravenöser Verabreichung. Hier wird der Körper in ein Blutkompartiment  $x_1$  und ein Gewebekompartiment  $x_2$  aufgeteilt. Bei der intravenösen Verabreichung wird idealisiert angenommen, dass das Medikament sofort komplett im Blut aufgenommen wurde. Danach verteilt sich das Medikament in den beiden Kompartimenten und wird über das Blutkompartiment vollständig abgebaut.

Ausgedrückt in Differentialgleichungen lautet das Modell

$$
x_1'(t) = -k_{10}x_1(t) - k_{12}x_1(t) + k_{21}x_2(t), \qquad x_1(0) = \frac{dose}{V}, \qquad (2)
$$

$$
x_2'(t) = k_{12}x_1(t) - k_{21}x_2(t), \qquad x_2(0) = 0.
$$
 (3)

Dabei ist dose die Menge des verabreichten Medikamentes, V beschreibt das Verteilungsvolumen des Blutes,  $k_{10}$  die Abbaurate und  $k_{12}$ ,  $k_{21}$  die Raten zwischen Blut und Gewebe. Alle Parameter sind größer Null.

Mit

$$
\alpha = \frac{1}{2} \left( k_{12} + k_{21} + k_{10} + \sqrt{(k_{12} + k_{21} + k_{10})^2 - 4k_{21}k_{10}} \right),
$$
  

$$
\beta = \frac{1}{2} \left( k_{12} + k_{21} + k_{10} - \sqrt{(k_{12} + k_{21} + k_{10})^2 - 4k_{21}k_{10}} \right)
$$

sowie

$$
A_{iv} = \frac{dose(k_{21} - \alpha)}{V(\beta - \alpha)} \quad \text{und} \quad B_{iv} = \frac{dose(k_{21} - \beta)}{V(\alpha - \beta)}
$$

lautet die analytische Lösung des Blutkompartiments von  $(2)-(3)$ 

$$
x_1(t) = A_{iv} \exp(-\alpha t) + B_{iv} \exp(-\beta t)
$$
\n(4)

mit den Parametern

$$
\theta = (A_{iv}, B_{iv}, \alpha, \beta).
$$

In der folgenden Tabelle sind zu verschiedenen Zeitpunkten  $t_i$  Messungen  $s_i$  von der Konzentration des Medikamentes im Blut zu der Dosierung  $dose = 10$  durchgeführt worden.

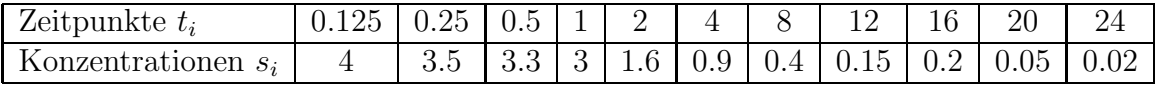

Um diese Daten zu modellieren müssen die Parameter  $\theta = (A_{iv}, B_{iv}, \alpha, \beta)$  geeignet bestimmt werden. Dazu wird  $x_1(t)$  gegen die Messungen  $(t_i, s_i)$ ,  $i = 1, \ldots, 11$  gefittet, d.h. es wird das Minimierungsproblem

$$
\min_{\theta} \sum_{i=1}^{11} (x_1(\theta, t_i) - s_i)^2
$$

gelöst. Mit der internen Matlab-Funktion

# lsqcurvefit

aus der Optimization-Toolbox werden solche Fitting-Probleme im Sinne der kleinsten Quadrate gelöst.

Lesen Sie sich die Dokumentation von lsqcurvefit durch und wenden Sie lsqcurvefit an, um die Parameter  $\theta = (A_{iv}, B_{iv}, \alpha, \beta)$  zu bestimmen.  $(A_{iv}^0, B_{iv}^0, \alpha^0, \beta^0) = (3, 0.5, 1, 0.1)$ seien die Startparameter. Wählen Sie die Option Jacobian = on. Plotten Sie  $x_1(t)$  mit den Startparametern sowie mit dem Ergebnis von lsqcurvefit gegen die Daten.

# Abgabekriterien für die praktischen Übungen:

- Die Programmieraufgaben dürfen in Zweiergruppen bearbeitet werden.
- In den Programmen muß jeder Schritt angemessen kommentiert sein. ( Was beschreibt die Variable? Worüber läuft die Schleife? Usw.)
- Bei jeder Abgabe werden 2 Zweiergruppen ausgewählt, welche die Aufgaben direkt beim Übungsleiter vorführen werden.
- Programmieraufgaben per Email bitte an die jeweiligen Übungsleiter:  $\emph{glibert.koch@uni-}$ konstanz.de, felix.kleber@uni-konstanz.de oder michael.pokojovy@uni-konstanz.de.